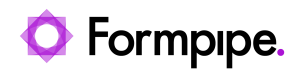

[Knowledgebase](https://support.formpipe.com/kb) > [Lasernet](https://support.formpipe.com/kb/lasernet) > [Lasernet FAQs](https://support.formpipe.com/kb/lasernet-faqs) > [After downloading Lasernet printers in](https://support.formpipe.com/kb/articles/after-downloading-lasernet-printers-in-d365-no-printers-appear) [D365, no printers appear?](https://support.formpipe.com/kb/articles/after-downloading-lasernet-printers-in-d365-no-printers-appear)

## After downloading Lasernet printers in D365, no printers appear?

- 2022-10-17 - [Comments \(0\)](#page--1-0) - [Lasernet FAQs](https://support.formpipe.com/kb/lasernet-faqs)

## asernet

After downloading Lasernet printers in D365, users report that no printers are available. To resolve this issue, the following procedure was taken:

Lasernet was uninstalled and then reinstalled using a **System User Account**. The previous logged-on user had no permissions to download the printer, so the user must be a local user.